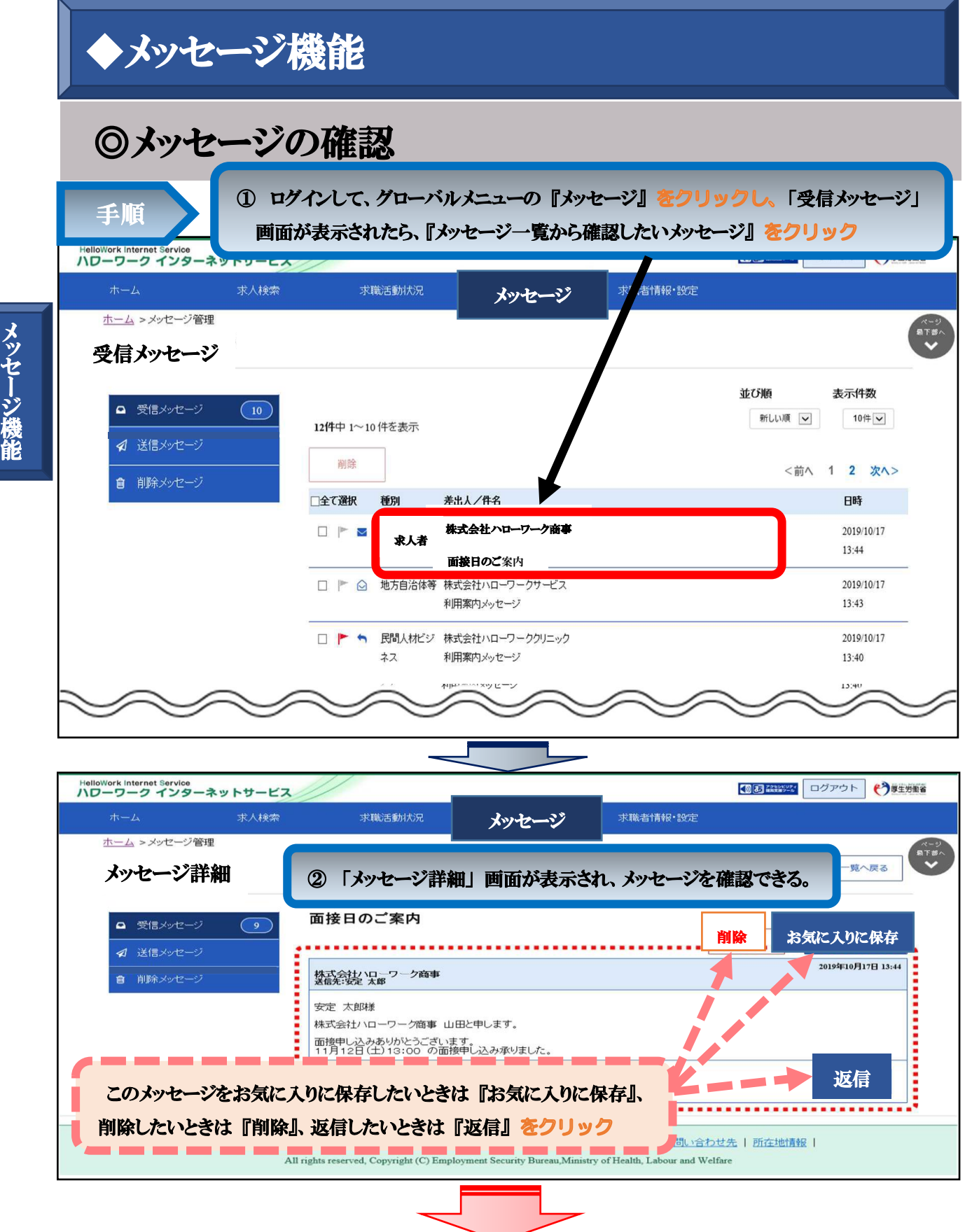

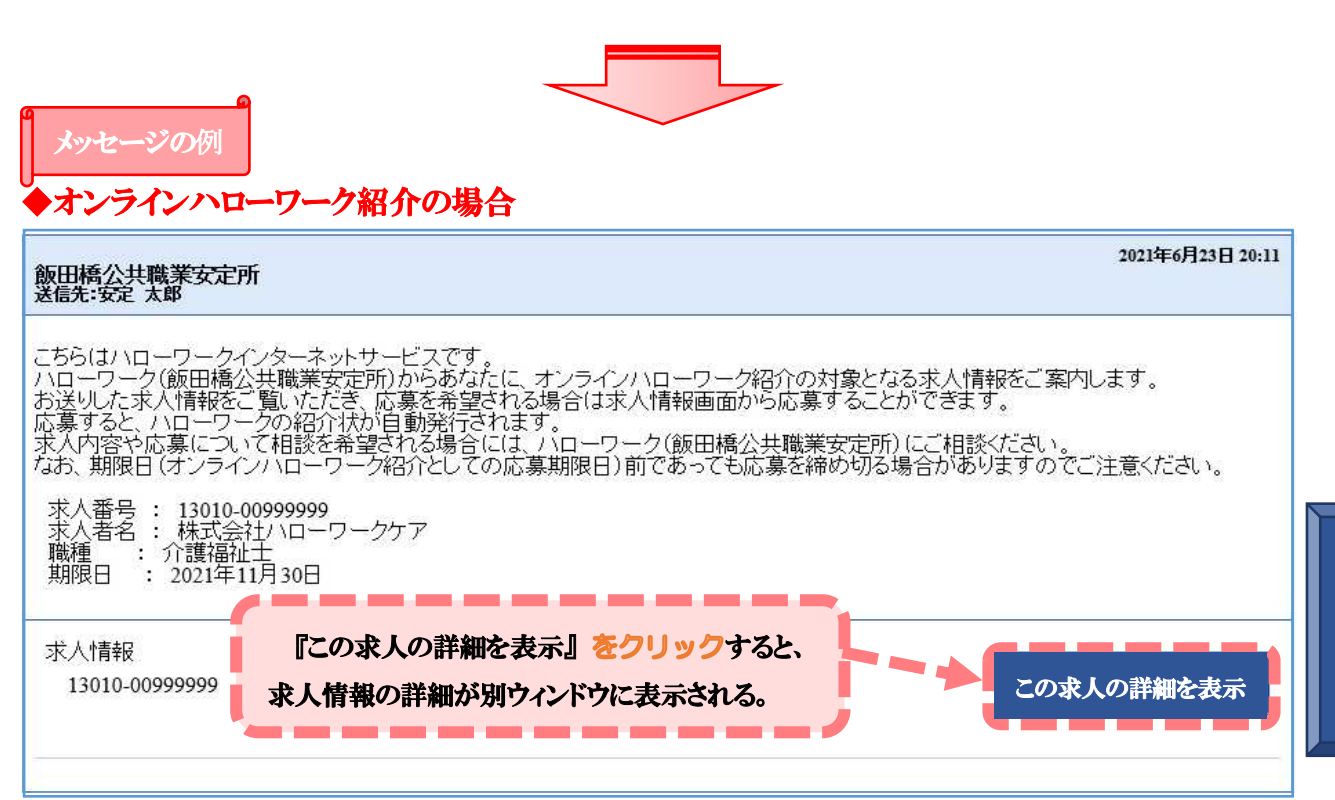

## ◆直接リクエストの場合

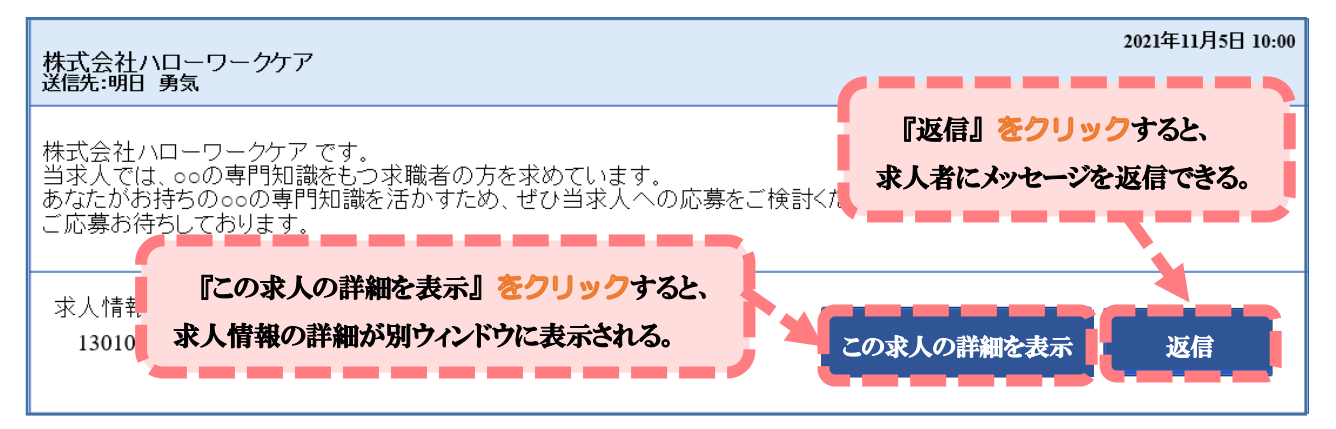